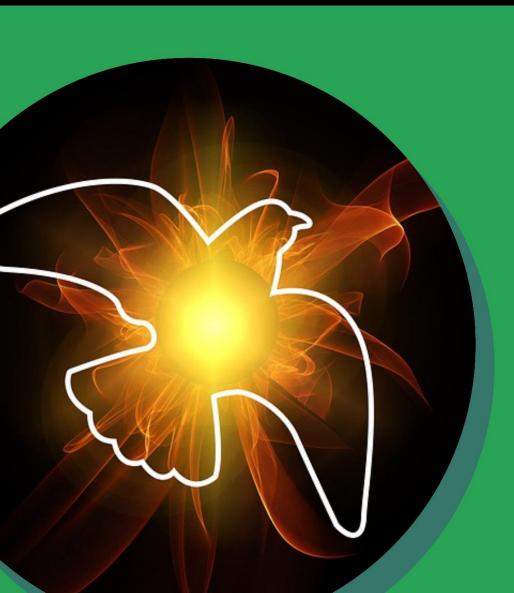

# Peace at Pentecost

#### There are wars all over the world right now.

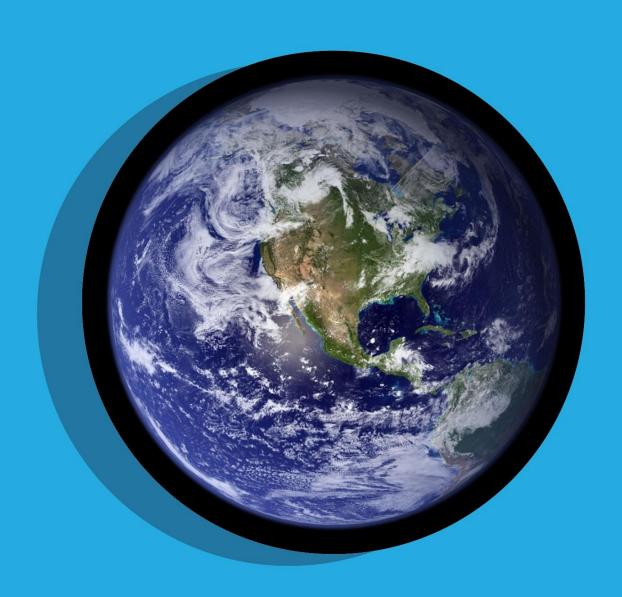

One of the places where the fighting is worst is in Africa, in a beautiful country called the Congo.

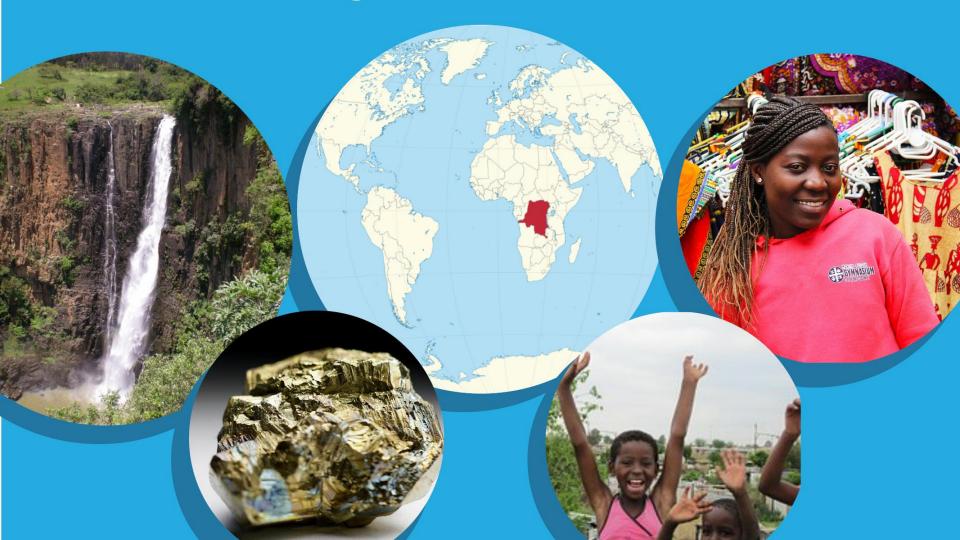

### The fighting makes the towns unsafe and ruins schools & hospitals.

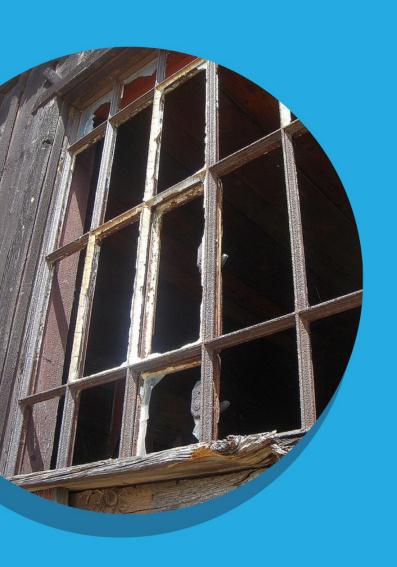

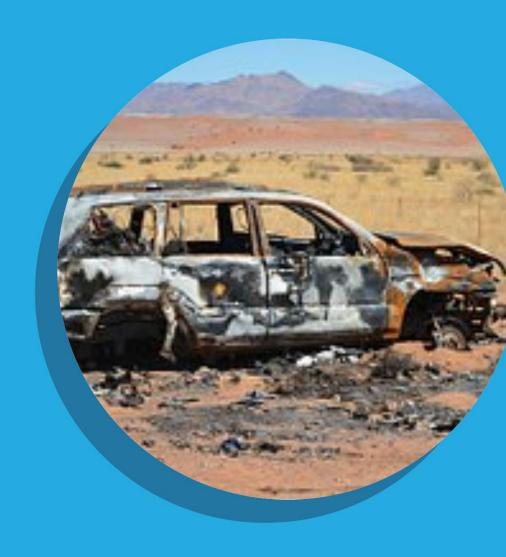

### **Road Rage**

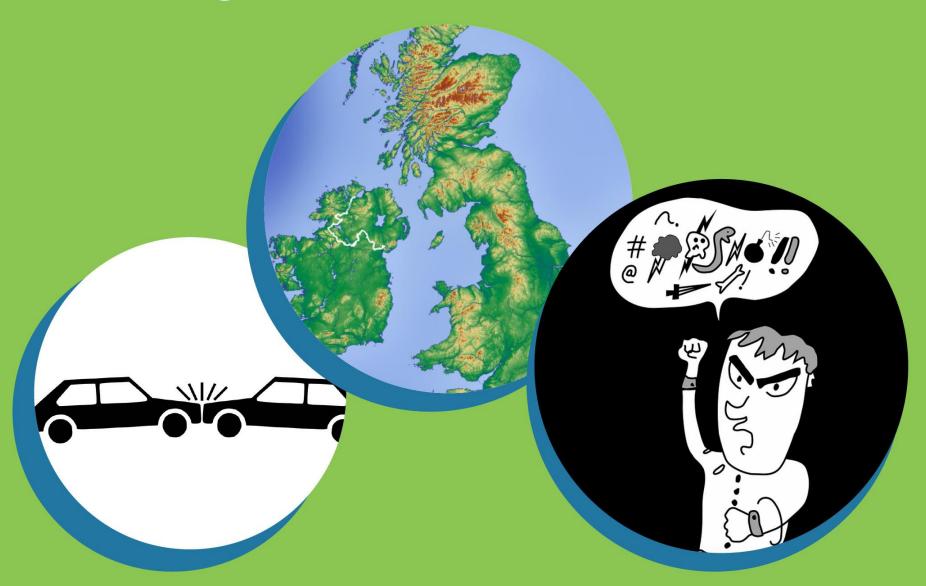

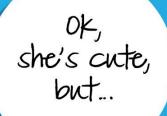

...share MY room?

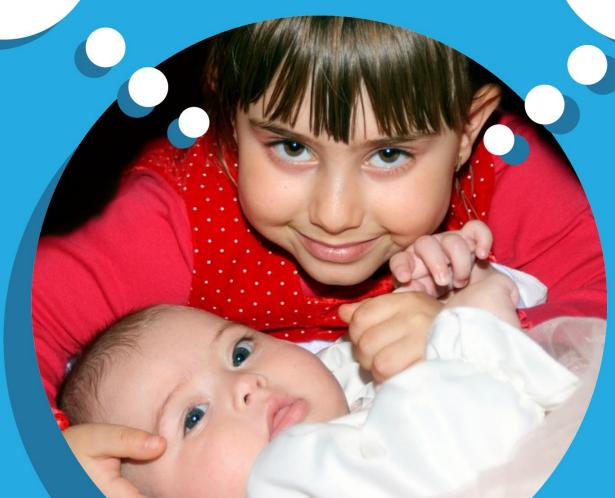

How do you think Isabelle could feel happier and more peaceful about her situation?

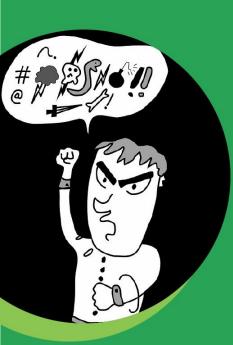

How could people who get very angry driving their cars create peace instead?

What would help the people of the Congo to live in peace?

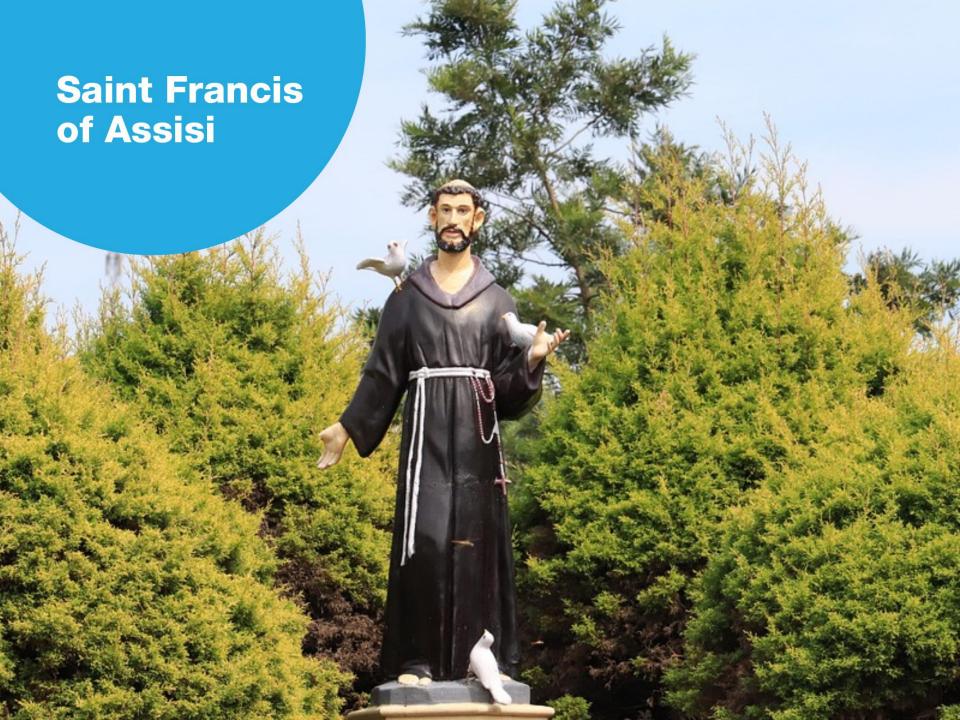

#### Acts 2: 1-11

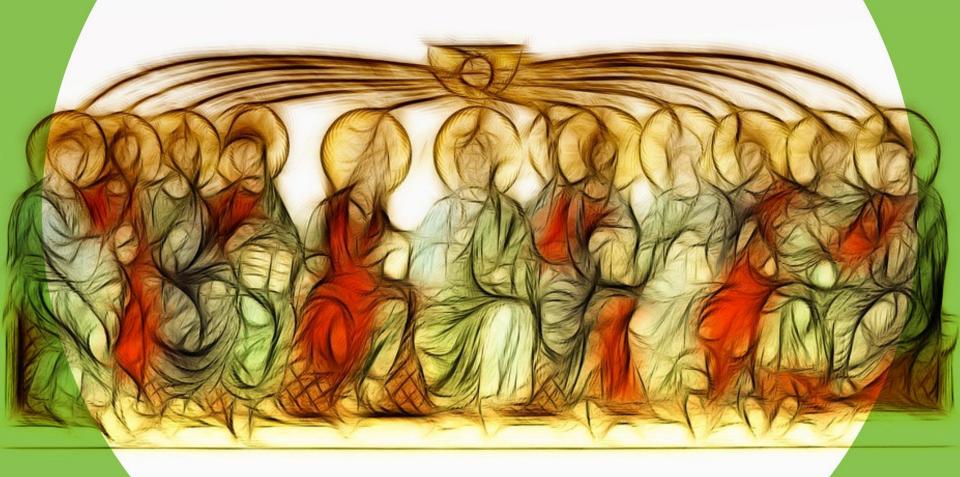

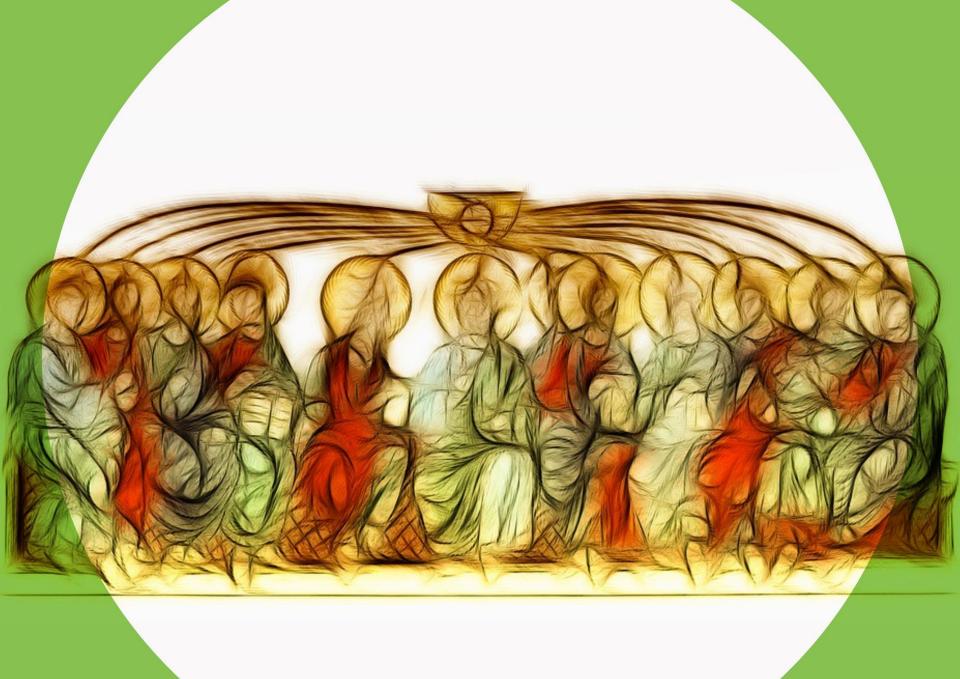

Will you ask Jesus to give you the gift of His Holy Spirit now?

What actions can you take to spread God's peace...

...at home?

...at school?

...in your local community?

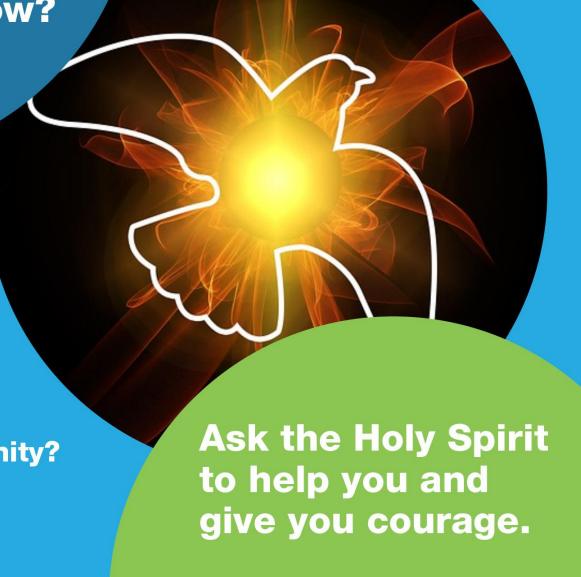

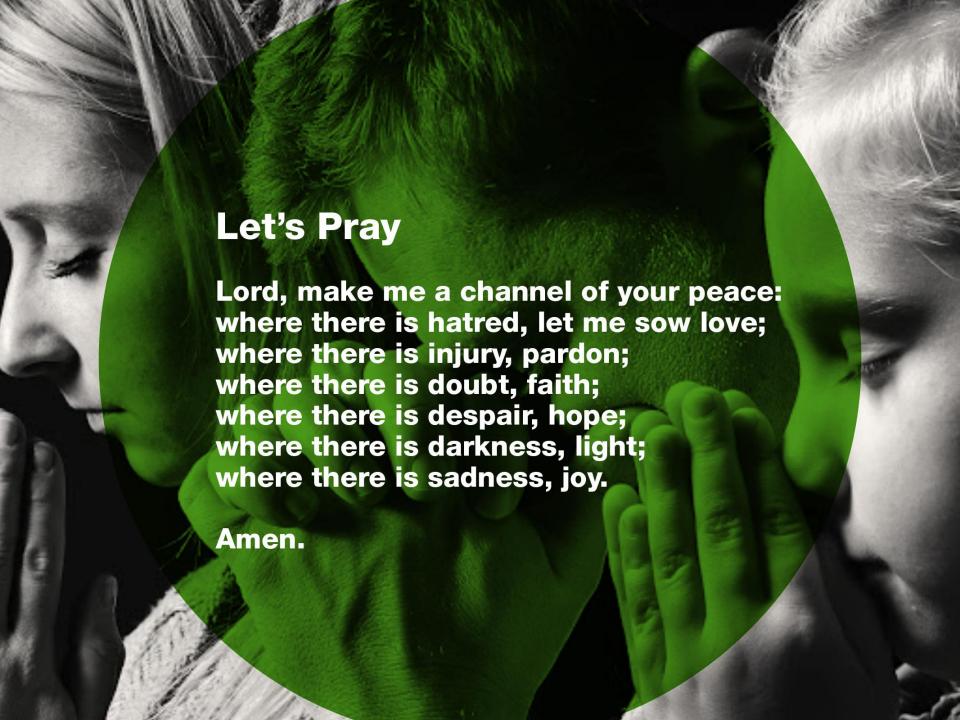

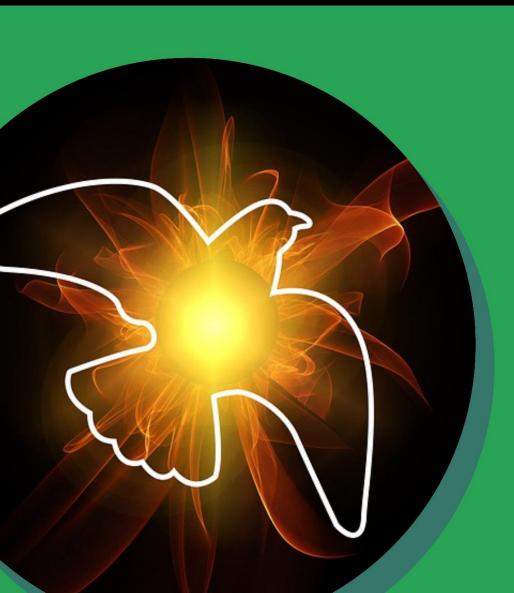

# Peace at Pentecost

### Add text for your own slide here...

Duplicate the slide and place it anywhere you like in the presentation